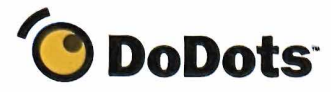

Page <sup>1</sup> of 2

# How to Build Dots<sup>™</sup>

## Define the Package for Your Content and Applications

Dots are small packages of Internet content or applications that are delivered directly to users' desktops. With Dots, you develop the packaging and interaction of your Web applications for an entirely new way to define and control the user experience. Join the Dot Developer community today and build Dots in five easy steps.

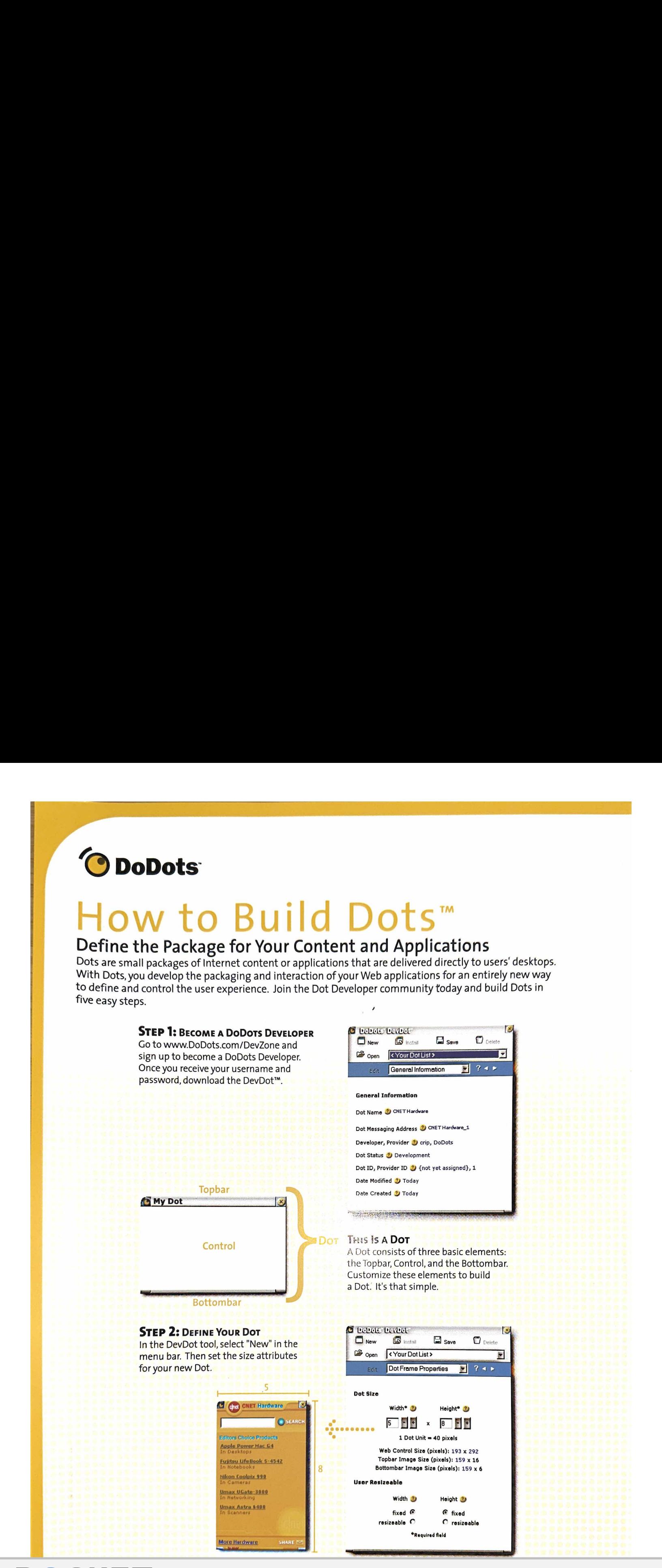

Page 1 of 2 DoDots Exhibit 2029

Find authenticated court documents without waterm**axmatingokeDodOotsonIPR**2023-00701

### **STEP 3: BRAND YOUR DOT**

Customize the Topbar of your Dot with the company name and logo. This provides branding presence as long as the Dot is on your user's desktop, even when it is collapsed.

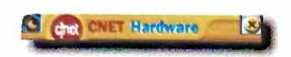

### **STEP 4: ADD CONTENT**

Any Web content can be delivered in a Dot. Designate which content will be placed in your Dot by simply entering the URL to the Web server that contains your content.

#### **STEP 5: PUBLISH YOUR DOT**

Once your Dot is ready, publish it by adding your Dot to the appropriate Dot category to be displayed in our index where the world of Dot users can find it!

#### **BECOME A DODOTS DEVELOPER**

To learn about becoming a DoDots developer or to enroll in the DoDots Developer Program, visit us at www.DoDots.com/DevZone or email us at devdot@DoDots.com.

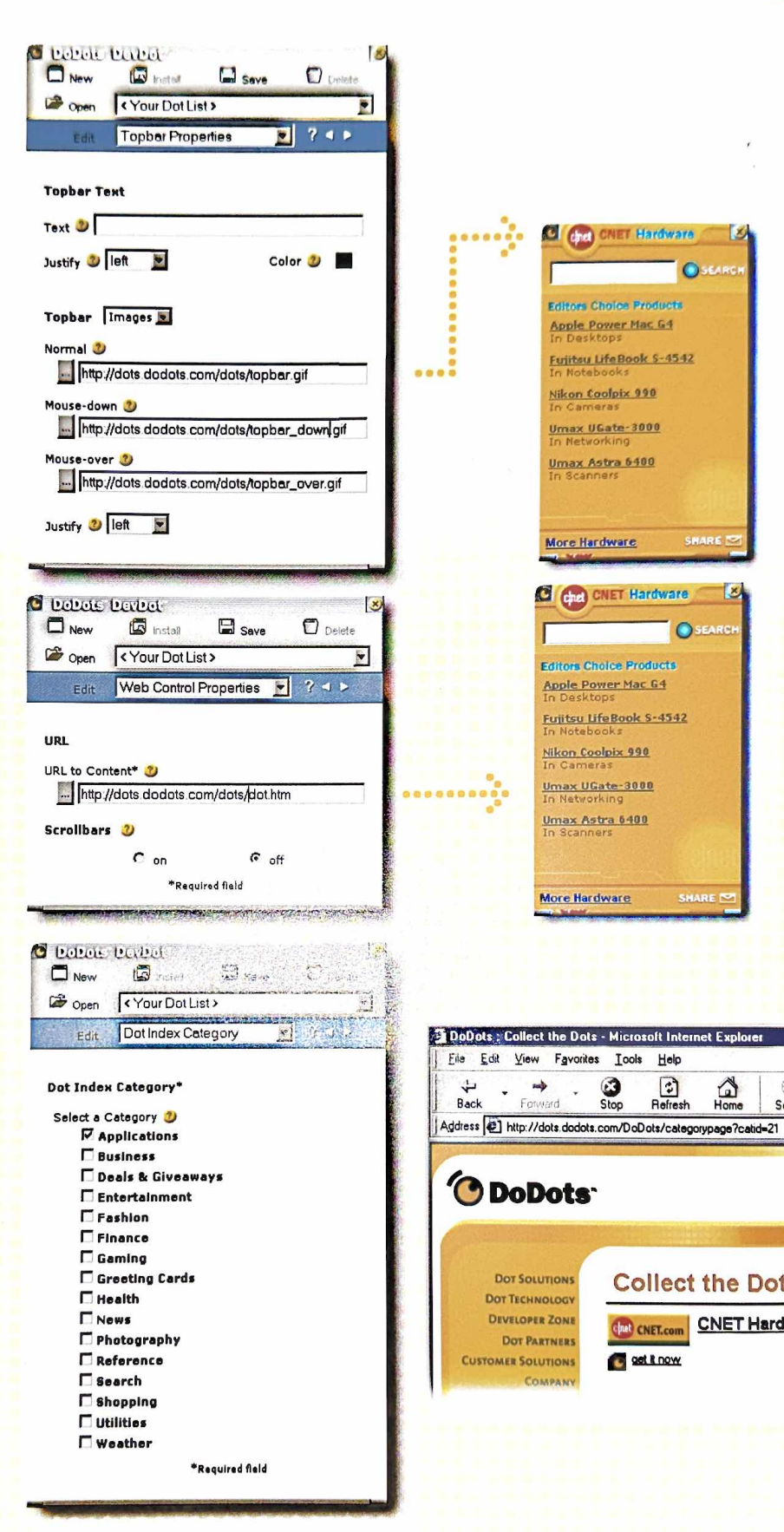

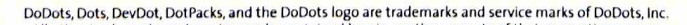

DoDots Exhibit 2029 Find authenticated court documents without waterm StansungexeD&Dotson IPR2023-00701

net Explore

 $\Omega$ 

**Collect the Dots** 

**Chef** CNET.com

get it now

**CNET Hardware** 

Q

Search

Help

 $\frac{1}{\sqrt{2}}$ 

0

Stop